# <span id="page-0-0"></span>**Matematika LTEX-ben**

Kovács Kristóf, Magyar András, Simon András 2022. október 5.

# <span id="page-1-0"></span>**[Bevezetés](#page-1-0)**

## **Alapok**

- Mindenekelőtt: írjuk be \usepackage{amsmath}-ot a preambulumba
- Matematika szövegek szedése az, amire a TFX készült
- A LATEX-ben két matematikai mód van:
	- sorközi, "inline" (\$ jelek közé írva): ez a szöveg részeként jelenik meg, például *i*gy:  $\sum_{n=1}^{\infty} 1/n^2 = \pi^2/6$
	- kiemelt: egy ilyen a bekezdések között jelenik meg, így:

$$
\sum_{n=1}^{\infty} 1/n^2 = \frac{\pi^2}{6}
$$

és a legegyszerűbben úgy írható, hogy \[ és \] közé írjuk a képletet

- A matematikai mód két alapszabálya:
	- a szóközöket figyelmen kívül hagyja
	- üres sorok nem engedélyezettek

# <span id="page-3-0"></span>**[Mindenhol használható](#page-3-0) [matematika](#page-3-0)**

# **Hétköznapi szerkezetek**

- $2(a + b) = 2a + 2b$ : \$2(a+b)=2a+2b\$
- Ha ab helyett  $a \cdot b$ -t akarunk: \$a\cdot b\$
- $(a + b)^2 = a^2 + 2ab + b^2$ : \$(a+b)^2=a^2+2ab+b^2\$
- **■**  $a < 0$ ,  $a > 0$ ,  $0 \le a^2$ ,  $a^2 \ge 0$ ,  $x \in A$ : \$a<0\$, \$a>0\$, \$0\leq a^2\$, \$a^2\geq0\$, \$x\in A\$
- **■**  $a \nless 0$ ,  $a \nless 0$ ,  $0 \nless 2$ ,  $a^2 \nless 0$ ,  $x \notin A$ :  $a \nless 0$ ,  $a \nless 0$ ,  $a \nless 0$ ,  $a \nless 0$ \$0\nleq a^2\$, \$a^2\ngeq0\$, \$x\notin A\$
- Egyszerűbb, de nem mindig néz ki jól:  $a \nless 0$ ,  $a \nless 0$ ,  $0 \nless 2^2$ ,...: \$a\not<0\$, \$a\not<0\$, \$0\not\leq a^2\$
- $a_{ii} = -a_{ii}$ : \$a\_{ij}=-a\_{ji}\$ (emlékezzünk a blokkokra!)
- $a^{nm} = a^{nm}$ : \${a^n}^m=a^{nm}\$ és nem \$a^n^m=a^{nm}\$ ami Double superscript (dupla felső index) hibát eredményez. Ugyanez vonatkozik az alsó indexekre is.

# **Hétköznapi szerkezetek 2.**

• Keverhetjük a felső és alsó indexeket:  $a_{ij}^2 = a_{ji}^2$ : \$a\_{ij}^2=a\_{ji}^2\$

■ 
$$
\frac{a^2-b^2}{a+b} = a - b
$$
:  $\frac{\arccos(2-b^2)}{a+b} = a - b$ 

- $\bullet$   $\left(\frac{a^2-b^2}{a+b}\right)$  $\frac{(a^2-b^2)}{a+b}$ )<sup>2</sup> helyett  $\left(\frac{a^2-b^2}{a+b}\right)$  $\left(\frac{a^2-b^2}{a+b}\right)^2$ -et szeretnénk:  $\left(\frac{a^2-b^2}{a+b}\right)^2$
- $\sqrt{a/b}$ ,  $\sqrt{a/b}$ ,  $\sqrt{1 + \sqrt{a/b}}$ : \$\sqrt{a/b}\$, \$\sqrt[n]{a/b}\$,  $\sqrt{1+\sqrt{a/b}}$

$$
\bullet \ \binom{n}{k} = \frac{n!}{k!(n-k)!} \colon \text{min}\{k\} = \frac{n!}{k! (n-k)!} \text{ s}.
$$

• az abszolútértékhez, pl. ebben  $|a - b|$ : \$\lvert a-b\rvert\$ a legjobb választás; ha ez túl sok munkának tűnik, definiáljunk egy új parancsot a preambulumban:

```
\newcommand\abs[1]{\lvert#1\rvert}
```

```
és akkor írhatjuk így: \abs{a-b}.
```
# **Hétköznapi szerkezetek 3.**

- $a \mid b$ ,  $a \nmid b$ :  $a \mid b$ ;  $a \mid b$ ;  $a$
- a mod  $b = c \iff a \equiv c \pmod{b}$   $(\iff a \equiv c \mod b)$ :  $a\bm{b} = c \iff a\equiv c\pm b$  (\iff a\equiv c\mod b)\$
- $x^2 1 = 0 \iff x = \pm 1$ :  $x^2 1 = 0 \iff x = \pm 1$ :
- **- a** × **b** ⊥ **a**,  $\vec{a}$   $\vec{b}$  k athbf{a}\$, \$\vec{a}\parallel \overrightarrow{BC}\$
- Görög betűk: *α*, *β*, *γ*, *π*, Δ, Σ, Π: \$\alpha\$, \$\beta\$, \$\gamma\$, \$\pi\$, \$\Delta\$, \$\Sigma\$, \$\Pi\$
- Nevezetes számhalmazok: N, Z, R, C:  $\mathbb{N}\$ ,  $\mathbb{Z}\$ , \$\mathbb{R}\$, \$\mathbb{C}\$.
- $\lim_{n\to\infty}(1+1/n)^n = e$ : \$\lim\_{n\to\infty}(1+1/n)^n=e\$
- sin'  $x = \cos x$ :  $\sin' x = \cos x$ ; az aposztróf (') automatikusan felső indexbe kerül. Ezért nem irhatunk \$f'<sup>^</sup>2\$-et, helyette \${f'}<sup>^</sup>2\$ (bár ez nem szép:  $f'^2$ ) vagy \$f^{\prime 2}\$ (ez igen:  $f'^2$ ).

# **Hétköznapi szerkezetek 4.**

- $\bullet$   $A \cap (B \cup C) = (A \cap B) \cup (A \cap C)$ :  $A\cap (B\cup C) = (A\cap B)\cup (A\cap C)$
- $\Box \emptyset \subseteq A$ : \$\emptyset\subseteq A\$
- $A \supset B \iff B \subseteq A$ : \$A\supseteq B\iff B\subseteq A\$
- $A \setminus A = \emptyset$ : \$A\setminus A=\emptyset\$
- $A \subseteq B \iff \forall x (x \in A \implies x \in B)$ :  $A\sub{B\if\forall x(x\in A \implies x\in B)$
- **•**  $A \subseteq B \iff A \subseteq B$  &  $\exists x (x \in B \& x \notin A)$ :

\$A\subsetneq B\iff A\subseteq B\And  $\exists x(x\in B \setminus A)$ 

 $\pi$ <sub>n</sub> $(a, b) = a$ :  $\phi$   $\lambda$ ,  $\lambda$ , horizontal space") nélkül nem az igazi:  $\langle a, b \rangle$ 

# **Hétköznapi szerkezetek 5.**

- $\sum_{n=1}^{\infty} 1/n^2 = \pi^2/6$ : \$\sum\_{n=1}^\infty1/n^2=\pi^2/6\$
- $\blacksquare$   $\prod_{n=1}^{10} n = 362880$ :  $\ppod_{n=1}^{10}n=362880$ \$
- **•** Az integrálok egy kis finomhangolást igényelnek:  $\int_0^{\pi/2} \sin^2 x \, dx = \pi/4$ : \$\int\_0^{\pi/2}\sin^2x\,dx=\pi/4\$; az extra \, nélkül nagyon rosszul néz ki:  $\int_0^{\pi/2} \sin^2 x dx = \pi/4$ .
- \, egy másik használata:  ${ n \in \mathbb{N} \mid n\text{-nek legalább 3 különböző prímosztója van }:$ \$\{\,n\in\mathbb{N}\mid \text{\$n\$-nek legalább \$3\$ különböző prímosztója van}\,\}\$
- $\int_{a}^{b} f(x) dx = F(x)$ b  $a'$ : \$\int\_a^bf(x)\,dx = F(x)\bigr|\_a^b\$
- vagy akár  $\int_a^b f(x) dx = F(x)$ b :  $\int_a^b f(x)\,dx = F(x)\Big|_a^b$ ami valószínűleg jobban néz ki a kiemelt képletekben

### **Nüanszok**

- $\bullet$   $k$   $a_j^i$ -t így kell írni: \${}^k a^i\_j\$
- A szöveges üzemmód ismeri a vessző körüli távolságot, a matematikai mód nem; ezért
	- a,  $b \in B$ -t így írjuk: \$a\$, \$b \in B\$ és nem így: \$a, b \in B\$
	- **•** hasonlóképpen, " $i = 1, 2, \ldots$ , n-re"-t így kell írni:  $$i = 1$ \$,  $-$ \$2\$, \dots,  $-$ \$n\$-re
	- **•** de nem egy képlet közepén, ahol inkább így:  $\{ 2i \mid i = 1, 2, \ldots, n \}$ :  $\{\,\2i \mid i=1,2,\dots,n\,\}\$
- LATEX itt okos:  $1 + 2 + \cdots + n = \frac{n(n+1)}{2}$  $\frac{2+1}{2}$ : \$1+2+\dots+n=\frac{n(n+1)}2\$
- amikor nem, akkor használhatjuk ezeket: \ldots és \cdots

# <span id="page-10-0"></span>**[Kiemelt képletek](#page-10-0)**

### **Kiemelt képletek**

• Vegyük észre, hogy

$$
\sum_{n=1}^{\infty} 1/n^2 = \pi^2/6
$$

 $\frac{\sum_{n=1}^{\infty}r^2-\pi^2/6}\$ egy kicsit másképp néz ki, mint a sorközi változata:  $\sum_{n=1}^{\infty} 1/n^2 = \pi^2/6$ 

• A kiemelt képleteket manuálisan is megcímkézhetjük, például

$$
\sum_{n=1}^{\infty} 1/n^2 = \pi^2/6,
$$
 (†)

amit így írunk:  $\lceil\frac{f\tag{0,1} \sum_{n=1}^\infty1/n^2=\pi^2/6,\}\right\rceil$ 

- $\bullet$  és úgy hivatkozunk rá, mint "a  $(\dagger)$  egyenlet": a \thetag{\$\dagger\$} egyenlet
- automatikus címkézéséhez más környezetet kell használnunk, például ezt: \begin{equation} ... \end{equation}

## **Kiemelt képletek 2.**

- Néha extra helyet akarunk hagyni az egy sorban lévő képletek között:  $sin(x + y) = sin x cos y + cos x sin y$ ,  $cos(x + y) = cos x cos y - sin x sin y$
- $\[\int \sin(x+y) = \sin x \cos y + \cos x \sin y, \qquad\]$  $cos(x+y) = \cos x\cos y - \sin x\sin y$
- Ezt így is leírhatjuk:

 $sin(x + y) = sin x cos y + cos x sin y$  és  $cos(x + y) = cos x cos y - sin x sin y$ 

- $\[\sin(x+y) = \sin x\cos y+ \cos x\sin y \quad\text{és}\quad\}$  $cos(x+y) = \cos x \cos y - \sin x \sin y$
- Egy másik példa:

$$
a_1 = \frac{1}{2}
$$
,  $a_2 = \frac{2}{3}$ , ...  $a_n = \frac{n}{n+1}$ 

•  $\lceil \cdot \cdot \rceil$  = \frac12, \quad a\_2 = \frac23,  $\quad\dot{\alpha} = \frac{n}{n+1}\$ 

# **Kiemelt képletek 3.**

• Az olvasó (vagy későbbi önmagunk) segítésére néha hasznos:

$$
r_1 r_2 (\cos \varphi_1 \cdot \cos \varphi_2 - \sin \varphi_1 \cdot \sin \varphi_2 + j(\cos \varphi_1 \cdot \sin \varphi_2 + \sin \varphi_1 \cdot \cos \varphi_2))
$$
  

$$
\sin(\varphi_1 + \varphi_2)
$$

- $\blacksquare$ \[r\_1r\_2(\overbrace{\cos\varphi\_1\cdot\cos\varphi\_2-\sin\varphi\_1\cdot\sin\varphi\_2}^{\cos(\varphi\_1+\varphi\_2)}+ j(\underbrace{\cos\varphi\_1\cdot\sin\varphi\_2 + \sin\varphi\_1\cdot\cos\varphi\_2}\_{\sin(\varphi\_1+\varphi\_2)}))
- Másfajta segítség:

$$
s=\lim f(a_{n_i})\stackrel{(3)}{=}\lim_b f\stackrel{\text{folyt.}}{=} f(b).
$$

$$
\{s=\lim f(a_{n_i}) \over set{(3)}=}\n\lim_b f \over set{\text{olyt.}}=f(b).\\
$$

### **Többsoros formulák**

Ha a képletünk nem fér ki egy sorba:

$$
\frac{r_1(\cos\varphi_1 + j\sin\varphi_1)}{r_2(\cos\varphi_2 + j\sin\varphi_2)}
$$
\n
$$
= \frac{r_1(\cos\varphi_1 + j\sin\varphi_1)r_2(\cos-\varphi_2 + j\sin-\varphi_2)}{r_2^2}
$$
\n
$$
= \frac{r_1}{r_2}(\cos(\varphi_1 - \varphi_2) + \cos(\varphi_1 - \varphi_2) + j\sin(\varphi_1 - \varphi_2))
$$

ami így írható le:

```
\begin{multline*}\frac{r_1(\cos\varphi_1 +
    j\sin\varphi_1) \{r_2(\cos\varphi_2 + j\sin\varphi_2)\}\ \= \frac{r_1(\cos\varphi_1 + i\sin\varphi_1)r_2(\cos\varphi_2 + i\sin\varphi_1)r_3(\cos\varphi_2 + i\cos\varphi_3)j\sin-\varphi_1(2)\ (r 2<sup>-2</sup>) \\
  = \frac{r_1}{r_2}\bigl(\cos(\varphi_1-\varphi_2) +
  j\sin(\varphi_1 - \varphi_2)\big)\end{multline*}
```
### **Többsoros formulák 2.**

- A ∗ azért van itt, hogy elkerüljük az automatikus címkézést. Ez így működik az összes többi, matematika megjelenítésére szolgáló nevesített környezettel is.
- Sortörést  $(\setminus)$  mindig bináris reláció vagy bináris művelet elé tegyünk.
- Ne írjunk \\-et az utolsó sor után.
- A legtöbb többsoros környezetben minden sor meg van címkézve automatikusan, hacsak nem írunk \notag-ot a sorba.

#### **Többsoros formulák 3.**

$$
\sin^2 x + \cos^2 x = 1
$$
 (1)  

$$
\sin(x + y) = \sin x \cos y + \cos x \sin y
$$
  

$$
\cos(x + y) = \cos x \cos y - \sin x \sin y
$$
 (2)

így íródik:

```
\begin{gather}
\sin^22x + \cos^22x = 1\sin(x+y) = \sin x\cos y + \cos x\sin y \cdot \text{C}\cos(x+y) = \cos x\cos y - \sin x\sin y\end{gather}
```
#### **Többsoros formulák 4.**

Ha szeretnénk az egyenleteket egymáshoz igazítani:

$$
\sin^2 x + \cos^2 x = 1
$$
\n
$$
\sin(x + y) = \sin x \cos y + \cos x \sin y
$$
\n
$$
\cos(x + y) = \cos x \cos y - \sin x \sin y
$$
\n(4)

Ezt így írjuk:

```
\begin{align}
 \sin^22x + \cos^22x \& = 1\sin(x+y) & = \sin x\cos y+ \cos x\sin y \notag\\
  cos(x+y) k = \cos x \cos y - \sin x \sin y\end{align}
```
# **Többsoros formulák 5.**

Ha harmadik oszlopot is szeretnénk, mint itt:

```
\sin^2 x + \cos^2 xk\ddot{o}nnyű (5)sin(x + y) = sin x cos y + cos x sin y nehéz
  cos(x + y) = cos x cos y - sin x sin y nehéz (6)
```
azt így írjuk:

```
\begin{align}
\sin^2x + \cos^2x &= 1 &&\text{könnyű} \\
\sin(x+y) &= \sin x\cos y+ \cos x\sin y &&\text{nehéz}\notag\\
cos(x+y) &= \cos x\cos y - \sin x\sin y &&\text{nehéz}
\end{align}
```
"Az align környezetet két vagy több egyenlet esetén használjuk, ha függőleges igazítást szeretnénk; általában binér relációk, tipikusan egyenlőségjelek vannak igazítva [. . . ] Ha több egyenletoszlopot szeretnénk egymás mellé helyezni, használjunk extra & jeleket az oszlopok elválasztására.". (amsldoc)

Kovács Kristóf, Magyar András, Simon András [Matematika LATEX-ben](#page-0-0) 2022. október 5.  $16/22$ 

#### **Többsoros formulák 6.**

Még millió egyéb ilyen környezet van (Google amsldoc és ld. §3!). De az egyik, ami gyakran előkerül, ez:

$$
f(x) = \begin{cases} 1 & \text{ha } x \in \mathbb{Q} \\ 0 & \text{máskülönben.} \end{cases}
$$

 $\{f(x)=\begin{cases} \text{cases} \} \end{cases}$ 1 &\text{ha \$x\in\mathbb{Q}\$} \\ 0 &\text{máskülönben.} \end{cases}  $\setminus$ ]

### **Mátrixok**

• Mátrix:

$$
\begin{pmatrix}\n a+b+c & uv & x-y & 27 \\
 a+b & u+v & z & 1340 \\
 a & uz & 93\n\end{pmatrix}
$$

• Ugyanez szögletes zárójelek közt:

$$
\begin{bmatrix}\n a+b+c & uv & x-y & 27 \\
 a+b & u+v & z & 1340 \\
 a & uz & 93\n \end{bmatrix}
$$

\[\begin{pmatrix}  $a + b + c$  & uv & x - y & 27\\  $a + b & u + v & z & 1340$ a & & uz & 93 \end{pmatrix}\]

$$
\{\begin{array}{c}\n\{\begin{array}{c}\n\text{a + b + c & uv & x - y & 27}\n\\
\text{a + b & u + v & z & 1340}\n\\
\text{a & k & uz & 93}\n\end{frac{x}.\n}
$$

#### **Mátrixok 2.**

- Van még vmatrix, Vmatrix és Bmatrix is, különböző határolókkal (próbáljuk ki őket!), és matrix, ami pucér.
- Az utóbbi hasznos az ilyen remélhetőleg soha fel nem merülő helyzetekben:

 $\sqrt{ }$  $\overline{ }$  $a + b + c$  uv  $x - y$  27  $a + b$   $u + v$  z 1340 a uz 93 1  $\begin{array}{c} \hline \end{array}$ \[\left( \begin{matrix} a + b + c & uv & x - y & 27\\ a + b & u + v & z & 1340\\ a & & uz & 93 \end{matrix} \right] \]

#### **Mátrixok 3.**

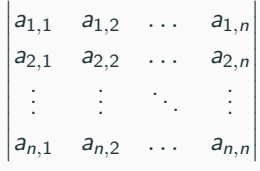

```
\[\begin{vmatrix}
a \{1,1\} & a \{1,2\} &\dots & a \{1,n\}\a \{2,1\} & a \{2,2\} &\dots & a \{2,n\}\\vdots & vdots & ddots & vdots \setminusa {n,1} & a {n,2} &\dots & a {n,n}\end{vmatrix} \]
```
# **Mátrixok 4.**

$$
\begin{pmatrix}\na_{1,1} & a_{1,2} & \dots & a_{1,n} \\
a_{2,1} & a_{2,2} & \dots & a_{2,n} \\
\vdots & \vdots & \ddots & \vdots \\
a_{m,1} & a_{m,2} & \dots & a_{m,n}\n\end{pmatrix}\n\cdot\n\begin{pmatrix}\nb_{1,1} & b_{1,2} & \dots & b_{1,m} \\
b_{2,1} & b_{2,2} & \dots & b_{2,m} \\
\vdots & \vdots & \ddots & \vdots \\
b_{n,1} & b_{n,2} & \dots & b_{n,m}\n\end{pmatrix}
$$
\n
$$
=\n\begin{pmatrix}\n\sum_{i=1}^{n} a_{1,i}b_{i,1} & \sum_{i=1}^{n} a_{1,i}b_{i,2} & \dots & \sum_{i=1}^{n} a_{1,i}b_{i,m} \\
\sum_{i=1}^{n} a_{2,i}b_{i,1} & \sum_{i=1}^{n} a_{2,i}b_{i,2} & \dots & \sum_{i=1}^{n} a_{2,i}b_{i,m} \\
\vdots & \vdots & \ddots & \vdots \\
\sum_{i=1}^{n} a_{m,i}b_{i,1} & \sum_{i=1}^{n} a_{m,i}b_{i,2} & \dots & \sum_{i=1}^{n} a_{m,i}b_{i,m}\n\end{pmatrix}
$$

#### <span id="page-24-0"></span>**Mátrixok 5.**

```
\begin{multline*}
\begin{pmatrix}
a \{1,1\} & a \{1,2\} &\dots & a \{1,n\}\a \{2,1\} & a \{2,2\} &\dots & a \{2,n\}\\vdots & \vdots & \ddots & \vdots\\
a {m,1} & a {m,2} &\dots & a {m,n}\end{pmatrix} \cdot
\begin{pmatrix}
b \{1,1\} & b_\{1,2\} &\dots & b_\{1,m\}\b \{2,1\} & b \{2,2\} &\dots & b \{2,m\}\\vdots & \vdots & \ddots & \vdots\\
b {n,1} & b {n,2} &\dots & b {n,m}\end{pmatrix} \\
=
\begin{pmatrix}
\sum_{i=1}^n a_{1,i}b_{i,1} & \sum_{i=1}^n a_{1,i}b_{i,2}&\dots & \sum \{i=1\}^n a \{1,i\}b \{i,m\}\\sum_{i=1}^n a_{2,i}b_{i,1} \& \sum_{i=1}^n a_{2,i}b_{i,2}&\dots & \sum \{i=1\}^n a \{2,i\}b \{i,m\}\\vdots & \vdots & \ddots & \vdots\\
\sum_{i=1}^n a_{m,i}b_{i,1} & \sum_{i=1}^n a_{m,i}b_{i,2}&\dots & \sum \{i=1\}^n a \{m,i\}b \{i,m\}\\end{pmatrix}
\end{multline*}
Matematika LATEX-ben 2022. október 5. 22/22
```